# **MOOVIC** Bahnlinie RS3 Fahrpläne & Netzkarten

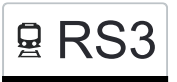

## 모 RS3 Munderkingen - Ulm Hbf Kontainer App [Hol Dir Die App](https://moovitapp.com/index/api/onelink/3986059930?pid=Web_SEO_Lines-PDF&c=Footer_Button&is_retargeting=true&af_inactivity_window=30&af_click_lookback=7d&af_reengagement_window=7d&GACP=v%3D2%26tid%3DG-27FWN98RX2%26cid%3DGACP_PARAM_CLIENT_ID%26en%3Dinstall%26ep.category%3Doffline%26ep.additional_data%3DGACP_PARAM_USER_AGENT%26ep.page_language%3Dde%26ep.property%3DSEO%26ep.seo_type%3DLines%26ep.country_name%3DDeutschland%26ep.metro_name%3DStuttgart&af_sub4=SEO_other&af_sub8=%2Findex%2Fde%2Fline-pdf-Baden_W%25C3%25BCrttemberg-3727-3756194-163210831&af_sub9=View&af_sub1=3727&af_sub7=3727&deep_link_sub1=3727&af_sub5=V2-Lines-1708942639&deep_link_value=moovit%3A%2F%2Fline%3Fpartner_id%3Dseo%26lgi%3D163210831%26add_fav%3D1&af_ad=SEO_other_RS3_Munderkingen%20-%20Ulm%20Hbf_Stuttgart_View&deep_link_sub2=SEO_other_RS3_Munderkingen%20-%20Ulm%20Hbf_Stuttgart_View)

Die Bahnlinie RS3 (Munderkingen - Ulm Hbf) hat 6 Routen

(1) Blaubeuren: 06:05 - 07:05(2) Ehingen(donau): 04:50 - 22:34(3) Herrlingen: 07:57 - 20:04(4) Munderkingen: 07:32 - 19:34(5) Sigmaringen: 20:34(6) Ulm Hbf: 04:37 - 22:22

Verwende Moovit, um die nächste Station der Bahnlinie RS3 zu finden und um zu erfahren wann die nächste Bahnlinie RS3 kommt.

#### **Richtung: Blaubeuren**

6 Haltestellen [LINIENPLAN ANZEIGEN](https://moovitapp.com/baden_w%C3%BCrttemberg-3727/lines/RS3/163210831/7250404/de?ref=2&poiType=line&customerId=4908&af_sub8=%2Findex%2Fde%2Fline-pdf-Baden_W%25C3%25BCrttemberg-3727-3756194-163210831&utm_source=line_pdf&utm_medium=organic&utm_term=Munderkingen%20-%20Ulm%20Hbf)

Ulm Hauptbahnhof

Ulm Bahnhof Söflingen

Blaustein Bahnhof

Herrlingen Bahnhof

Gerhausen Bahnhof

Blaubeuren Bahnhof

## **Bahnlinie RS3 Fahrpläne**

Abfahrzeiten in Richtung Blaubeuren

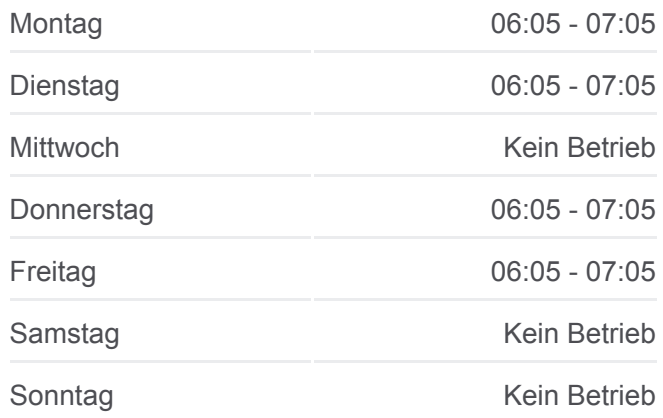

**Bahnlinie RS3 Info Richtung:** Blaubeuren **Stationen:** 6 **Fahrtdauer:** 19 Min **Linien Informationen:**

#### [Bahnlinie RS3 Karte](https://moovitapp.com/baden_w%C3%BCrttemberg-3727/lines/RS3/163210831/7250404/de?ref=2&poiType=line&customerId=4908&af_sub8=%2Findex%2Fde%2Fline-pdf-Baden_W%25C3%25BCrttemberg-3727-3756194-163210831&utm_source=line_pdf&utm_medium=organic&utm_term=Munderkingen%20-%20Ulm%20Hbf)

### **Richtung: Ehingen(Donau)** 10 Haltestellen [LINIENPLAN ANZEIGEN](https://moovitapp.com/baden_w%C3%BCrttemberg-3727/lines/RS3/163210831/7250243/de?ref=2&poiType=line&customerId=4908&af_sub8=%2Findex%2Fde%2Fline-pdf-Baden_W%25C3%25BCrttemberg-3727-3756194-163210831&utm_source=line_pdf&utm_medium=organic&utm_term=Munderkingen%20-%20Ulm%20Hbf)

Ulm Hauptbahnhof

Ulm Bahnhof Söflingen

Blaustein Bahnhof

Herrlingen Bahnhof

Gerhausen Bahnhof

#### **Bahnlinie RS3 Fahrpläne** Abfahrzeiten in Richtung Ehingen(donau)

Montag 04:50 - 22:34 Dienstag 04:50 - 22:34 Mittwoch 21:34 - 22:34 Donnerstag 04:50 - 22:34 Freitag 04:50 - 22:34 Samstag 21:34 - 22:34

- Blaubeuren Bahnhof
- Schelklingen Bahnhof
- Schmiechen Bahnhof
- Allmendingen Bahnhof
- Ehingen Bahnhof

**Bahnlinie RS3 Info Richtung:** Ehingen(Donau) **Stationen:** 10 **Fahrtdauer:** 36 Min **Linien Informationen:**

#### **[Bahnlinie RS3 Karte](https://moovitapp.com/baden_w%C3%BCrttemberg-3727/lines/RS3/163210831/7250243/de?ref=2&poiType=line&customerId=4908&af_sub8=%2Findex%2Fde%2Fline-pdf-Baden_W%25C3%25BCrttemberg-3727-3756194-163210831&utm_source=line_pdf&utm_medium=organic&utm_term=Munderkingen%20-%20Ulm%20Hbf)**

#### **Richtung: Herrlingen**

4 Haltestellen [LINIENPLAN ANZEIGEN](https://moovitapp.com/baden_w%C3%BCrttemberg-3727/lines/RS3/163210831/7250248/de?ref=2&poiType=line&customerId=4908&af_sub8=%2Findex%2Fde%2Fline-pdf-Baden_W%25C3%25BCrttemberg-3727-3756194-163210831&utm_source=line_pdf&utm_medium=organic&utm_term=Munderkingen%20-%20Ulm%20Hbf)

Ulm Hauptbahnhof

Ulm Bahnhof Söflingen

Blaustein Bahnhof

Herrlingen Bahnhof

#### **Bahnlinie RS3 Fahrpläne** Abfahrzeiten in Richtung Herrlingen

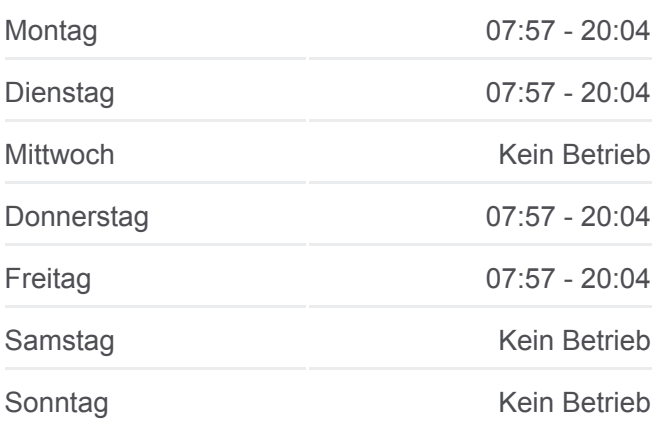

**Bahnlinie RS3 Info Richtung:** Herrlingen **Stationen:** 4 **Fahrtdauer:** 9 Min **Linien Informationen:**

#### [Bahnlinie RS3 Karte](https://moovitapp.com/baden_w%C3%BCrttemberg-3727/lines/RS3/163210831/7250248/de?ref=2&poiType=line&customerId=4908&af_sub8=%2Findex%2Fde%2Fline-pdf-Baden_W%25C3%25BCrttemberg-3727-3756194-163210831&utm_source=line_pdf&utm_medium=organic&utm_term=Munderkingen%20-%20Ulm%20Hbf)

#### **Bahnlinie RS3 Fahrpläne**

Abfahrzeiten in Richtung Munderkingen

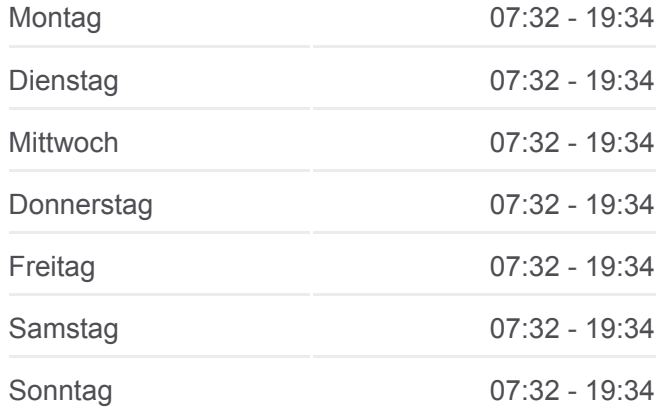

#### **Richtung: Munderkingen**

12 Haltestellen [LINIENPLAN ANZEIGEN](https://moovitapp.com/baden_w%C3%BCrttemberg-3727/lines/RS3/163210831/7250499/de?ref=2&poiType=line&customerId=4908&af_sub8=%2Findex%2Fde%2Fline-pdf-Baden_W%25C3%25BCrttemberg-3727-3756194-163210831&utm_source=line_pdf&utm_medium=organic&utm_term=Munderkingen%20-%20Ulm%20Hbf)

Ulm Hauptbahnhof

Ulm Bahnhof Söflingen

Blaustein Bahnhof

Herrlingen Bahnhof

Gerhausen Bahnhof

Blaubeuren Bahnhof

Schelklingen Bahnhof Schmiechen Bahnhof Allmendingen Bahnhof Ehingen Bahnhof Rottenacker Bahnhof

Munderkingen Bahnhof

#### **Richtung: Sigmaringen**

18 Haltestellen [LINIENPLAN ANZEIGEN](https://moovitapp.com/baden_w%C3%BCrttemberg-3727/lines/RS3/163210831/7250639/de?ref=2&poiType=line&customerId=4908&af_sub8=%2Findex%2Fde%2Fline-pdf-Baden_W%25C3%25BCrttemberg-3727-3756194-163210831&utm_source=line_pdf&utm_medium=organic&utm_term=Munderkingen%20-%20Ulm%20Hbf)

Ulm Hauptbahnhof

Ulm Bahnhof Söflingen

- Blaustein Bahnhof
- Herrlingen Bahnhof

Gerhausen Bahnhof

- Blaubeuren Bahnhof
- Schelklingen Bahnhof
- Schmiechen Bahnhof
- Allmendingen Bahnhof
- Ehingen Bahnhof
- Rottenacker Bahnhof
- Munderkingen Bahnhof
- Rechtenstein Bahnhof
- Riedlingen Bahnhof
- Herbertingen Bahnhof
- Mengen Bahnhof
- Sigmaringendorf Bahnhof
- Sigmaringen Bahnhof

**Bahnlinie RS3 Info Richtung:** Munderkingen **Stationen:** 12 **Fahrtdauer:** 51 Min **Linien Informationen:**

#### [Bahnlinie RS3 Karte](https://moovitapp.com/baden_w%C3%BCrttemberg-3727/lines/RS3/163210831/7250499/de?ref=2&poiType=line&customerId=4908&af_sub8=%2Findex%2Fde%2Fline-pdf-Baden_W%25C3%25BCrttemberg-3727-3756194-163210831&utm_source=line_pdf&utm_medium=organic&utm_term=Munderkingen%20-%20Ulm%20Hbf)

## **Bahnlinie RS3 Fahrpläne**

Abfahrzeiten in Richtung Sigmaringen

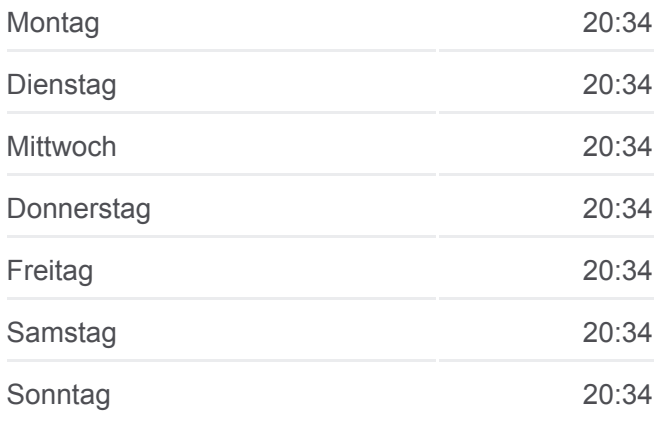

**Bahnlinie RS3 Info Richtung:** Sigmaringen **Stationen:** 18 **Fahrtdauer:** 86 Min **Linien Informationen:**

#### [Bahnlinie RS3 Karte](https://moovitapp.com/baden_w%C3%BCrttemberg-3727/lines/RS3/163210831/7250639/de?ref=2&poiType=line&customerId=4908&af_sub8=%2Findex%2Fde%2Fline-pdf-Baden_W%25C3%25BCrttemberg-3727-3756194-163210831&utm_source=line_pdf&utm_medium=organic&utm_term=Munderkingen%20-%20Ulm%20Hbf)

#### **Richtung: Ulm Hbf** 18 Haltestellen

[LINIENPLAN ANZEIGEN](https://moovitapp.com/baden_w%C3%BCrttemberg-3727/lines/RS3/163210831/7250290/de?ref=2&poiType=line&customerId=4908&af_sub8=%2Findex%2Fde%2Fline-pdf-Baden_W%25C3%25BCrttemberg-3727-3756194-163210831&utm_source=line_pdf&utm_medium=organic&utm_term=Munderkingen%20-%20Ulm%20Hbf)

#### **Bahnlinie RS3 Fahrpläne** Abfahrzeiten in Richtung Ulm Hbf

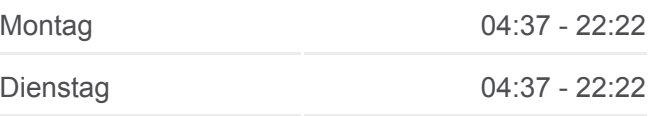

Sigmaringen Bahnhof

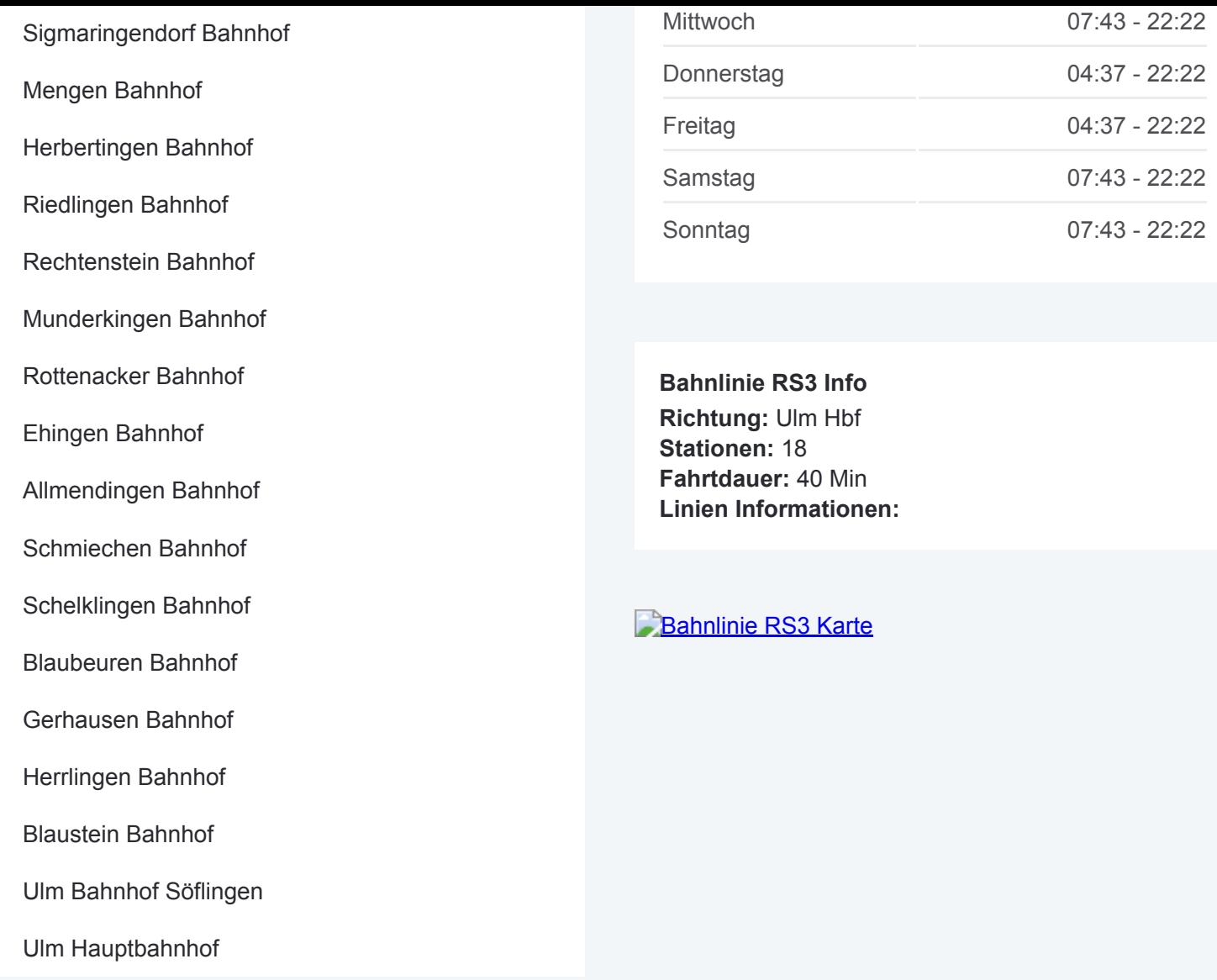

Bahnlinie RS3 Offline Fahrpläne und Netzkarten stehen auf moovitapp.com zur Verfügung. Verwende den [Moovit App,](https://moovitapp.com/baden_w%C3%BCrttemberg-3727/lines/RS3/163210831/7250404/de?ref=2&poiType=line&customerId=4908&af_sub8=%2Findex%2Fde%2Fline-pdf-Baden_W%25C3%25BCrttemberg-3727-3756194-163210831&utm_source=line_pdf&utm_medium=organic&utm_term=Munderkingen%20-%20Ulm%20Hbf) um Live Bus Abfahrten, Zugfahrpläne oder U-Bahn Fahrplanzeiten zu sehen, sowie Schritt für Schritt Wegangaben für alle öffentlichen Verkehrsmittel in Stuttgart zu erhalten.

[Über Moovit](https://moovit.com/about-us/?utm_source=line_pdf&utm_medium=organic&utm_term=Munderkingen%20-%20Ulm%20Hbf) · [MaaS Lösungen](https://moovit.com/maas-solutions/?utm_source=line_pdf&utm_medium=organic&utm_term=Munderkingen%20-%20Ulm%20Hbf) · [Unterstützte Länder](https://moovitapp.com/index/de/%C3%96PNV-countries?utm_source=line_pdf&utm_medium=organic&utm_term=Munderkingen%20-%20Ulm%20Hbf) · **[Mooviter Community](https://editor.moovitapp.com/web/community?campaign=line_pdf&utm_source=line_pdf&utm_medium=organic&utm_term=Munderkingen%20-%20Ulm%20Hbf&lang=de)** 

© 2024 Moovit - Alle Rechte vorbehalten

#### **Siehe Live Ankunftszeiten**

Web App Coogle Play